## **Powerschool Api Developer Guide**

## PowerSchool - PowerTeacher

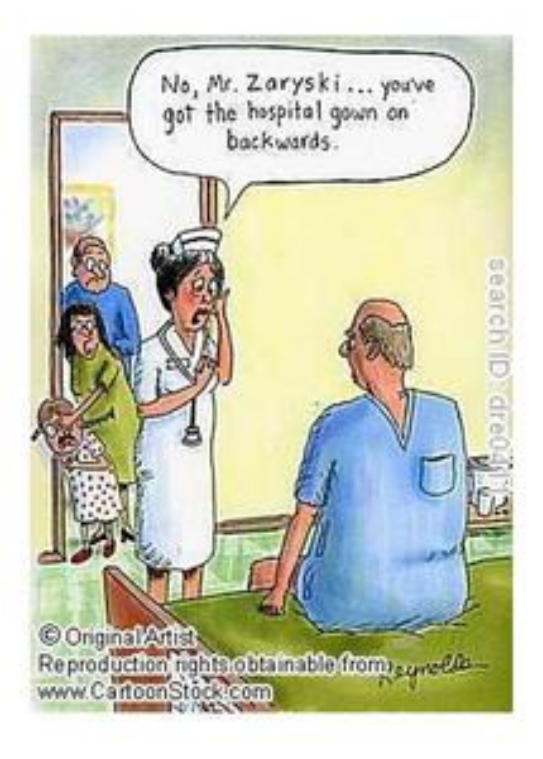

**DOWNLOAD:** <https://byltly.com/2imq0h>

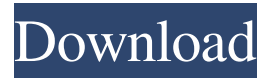

I have updated to API 8.5 and PowerSchool no longer responds to my requests. I am very frustrated. Thank you for any help. I

can only speak for PowerSchool when I say that you're looking in the wrong place. The documentation is for the PowerSchool.com system, but the client libraries are the same for all different languages, so the documentation for the client libraries will be the same. I also do not think this is an API issue. I think it's a.NET issue. I would contact PowerSchool support, but I don't know how you would find a support number for PowerSchool. I've been using the Student Attendance app for over a year. It's pretty stable and I have no issues with it. Hi, I also have the same issue. I have updated to api 8.5 and PowerSchool no longer responds to my requests. I am very frustrated. Thank you for any help. Thank you! You are more than welcome to look at

the documentation for the Student Attendance application. The person who is responsible for the PowerSchool API is a PowerSchool Engineer and they work in the PowerSchool PMO. I am sure he will be glad to talk with you. You can contact him by email at pso@powerschool.com or by phone at (888) 343-4536. If you want a direct number for the PMO, the phone number for the PMO is (402) 275-2900. When you look at the documentation, the API documentation is in the subfolder named as API. This documentation gives an overview of the API features. When you go into the documentation for each feature, you will see the.NET API documentation and the documentation for each language is in the subfolder for that language. I'm not 82157476af

> [talkenglish offline version full download tpb](http://cravacos.yolasite.com/resources/talkenglish-offline-version-full-download-tpb.pdf) [HD Online Player \(prem ratan dhan payo full movie hd download for mobile\)](http://neynobgo.yolasite.com/resources/HD-Online-Player-prem-ratan-dhan-payo-full-movie-hd-download-for-mobile.pdf) [Pyxel Edit Full Version 86](http://ceopropos.yolasite.com/resources/Pyxel-Edit-Full-Version-86.pdf)